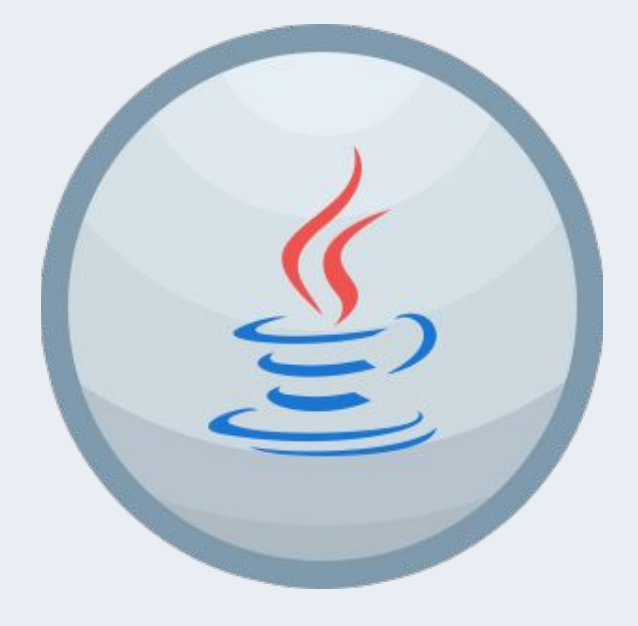

Java. Уровень 1

**Урок 2**

Основные конструкции

Оператор switch, циклы, массивы, работа с консолью

# План урока

- Оператор switch
- Циклы
- Кодовые блоки
- Массивы

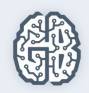

# Оператор switch

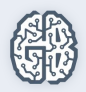

## Форма оператора switch:

#### switch(переменная) {

#### **case константа1:**

последовательность операторов;

break;

#### **case константа2:**

 последовательность операторов; break;

 **default:** 

...

}

последовательность операторов;

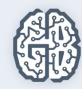

### Пример использования switch:

```
int a = 10;
switch (a) { 
  case 10: 
   System.out.println("a10"); 
   break; 
  case 15: 
   System.out.println("a15"); 
   break; 
  case 20: 
   System.out.println("a20"); 
    break; 
}
```
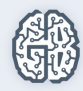

#### Аналогичная запись через if:

int  $a = 10$ ; // переменная  $if(a == 10) { System.out.println("a10"); }$ else if  $(a == 15)$  { System.out.println("a15"); } else if  $(a == 20)$  { System.out.println("a20"); }

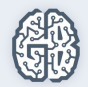

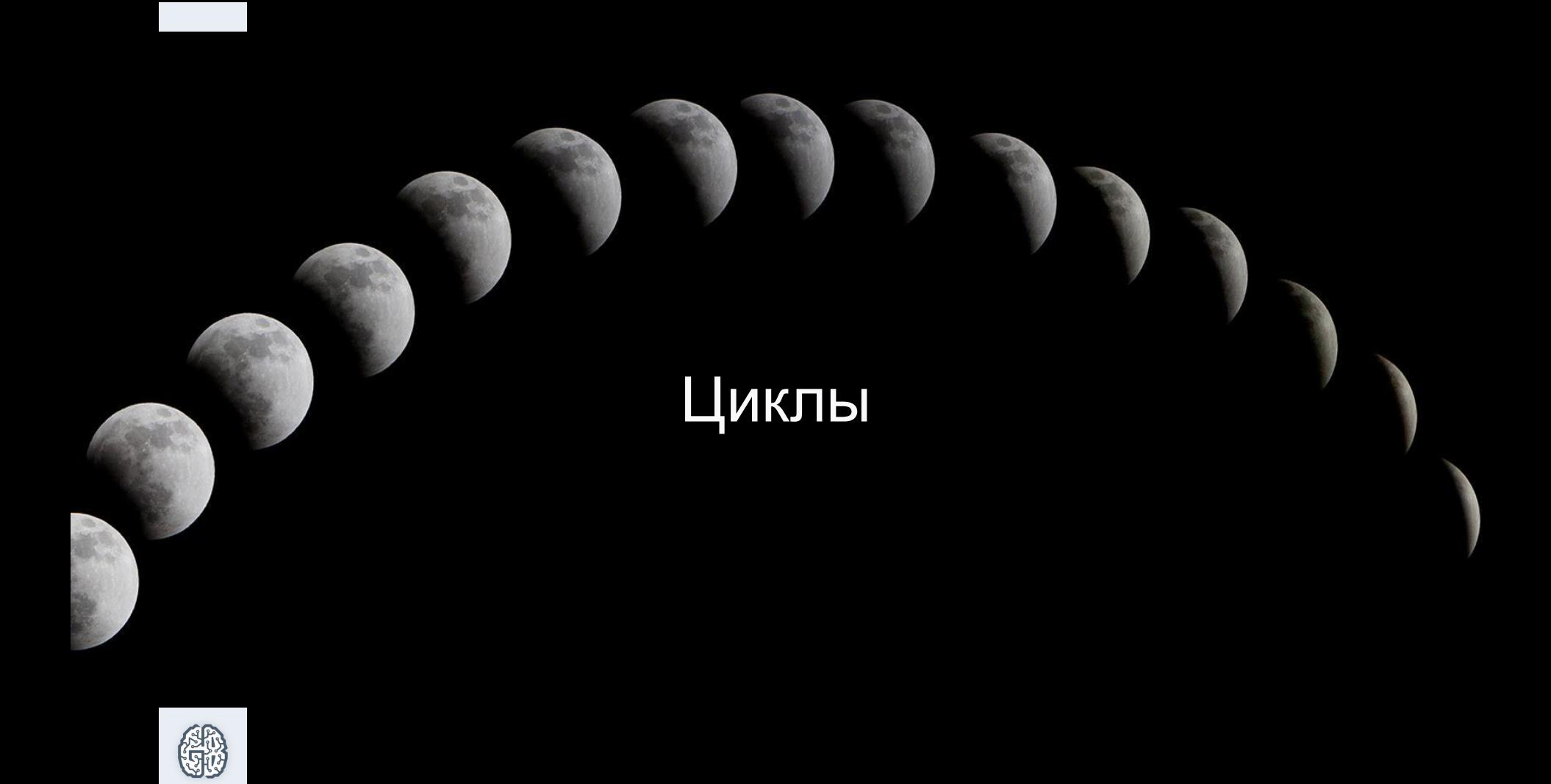

### Определенные циклы:

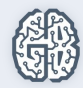

### Общая форма записи

for (управляющая переменная; условие работы цикла; шаг) { // операторы

}

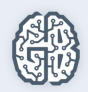

### Обычный определенный цикл

for (int i = 0; i < 5; i++) { *// ...* }

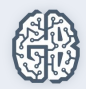

#### Вложенные циклы

```
for(int i=1; i < 5; i++) {
 for(int j = 1; j < 5; j++) {
    System.out.print("i =" + i +"; j =" + j);
 }
}
```
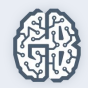

#### Неопределенные циклы:

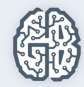

```
while(условие) { // вначале проверяем условие
 // операторы
}
```
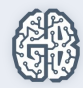

do { // вначале выполняем первую итерацию // операторы } while(условие); // проверяем условие выхода из цикла

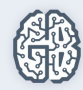

```
int a = 10;
do {
  a++;
  System.out.print(a + " ");
} while (a < 15);
// Результат: 11 12 13 14 15
```
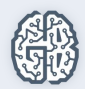

# Кодовые блоки

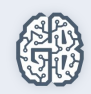

# Массивы

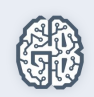

#### Массив

Представляет собой совокупность однотипных переменных с общим для обращения к ним именем.

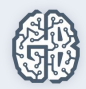

#### Формы объявления массивов:

```
Tип\lceil имя массива = new тип\lceilразмер];
тип имя Maccuва[ ] = new тип[размер];
Tип\lceil \lceil \lceil имя массива = new тип\lceilразмер] \lceilразмер];
тип[] имя массива = { ..., ..., ... };
```
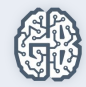

#### Пример создания массива:

```
int[] arr = new int[5];
arr[0] = 0;
arr[1] = 1;arr[2] = 2;arr[3] = 3;arr[4] = 4;
```
arr – имя массива; [x] – число в скобках, индекс ячейки;

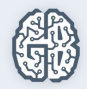

# Результат:

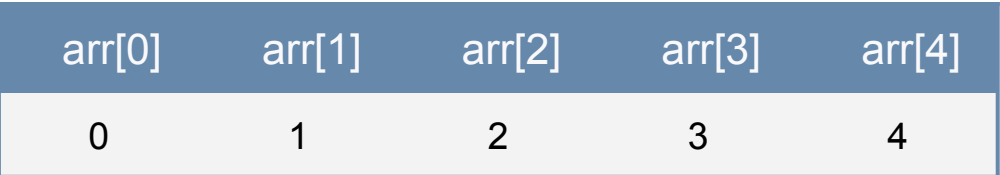

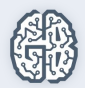

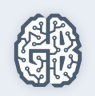

# Как проще всего представлять для себя массивы

## Одномерный массив:

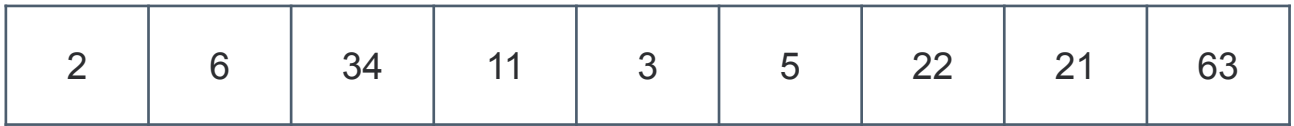

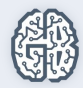

## Двумерный массив:

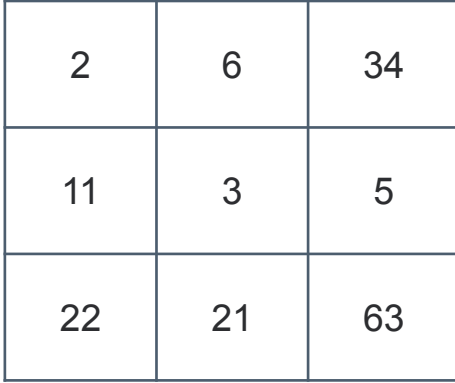

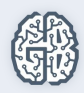

# Как на самом деле выглядит двумерный массив (массив массивов):

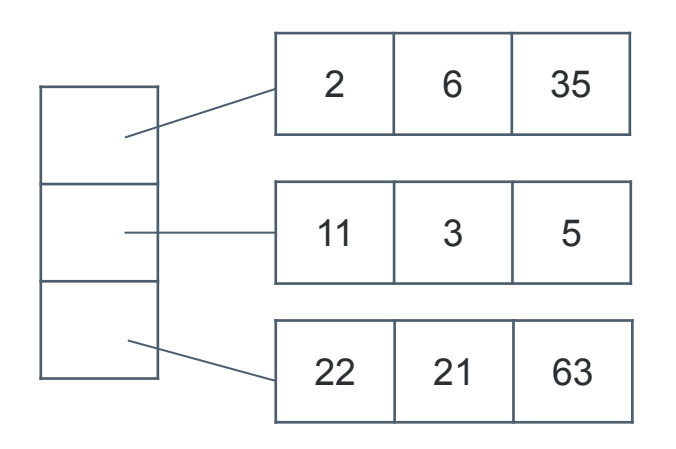

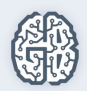

# Вопросы участников . . .

 $-65$ 

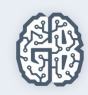